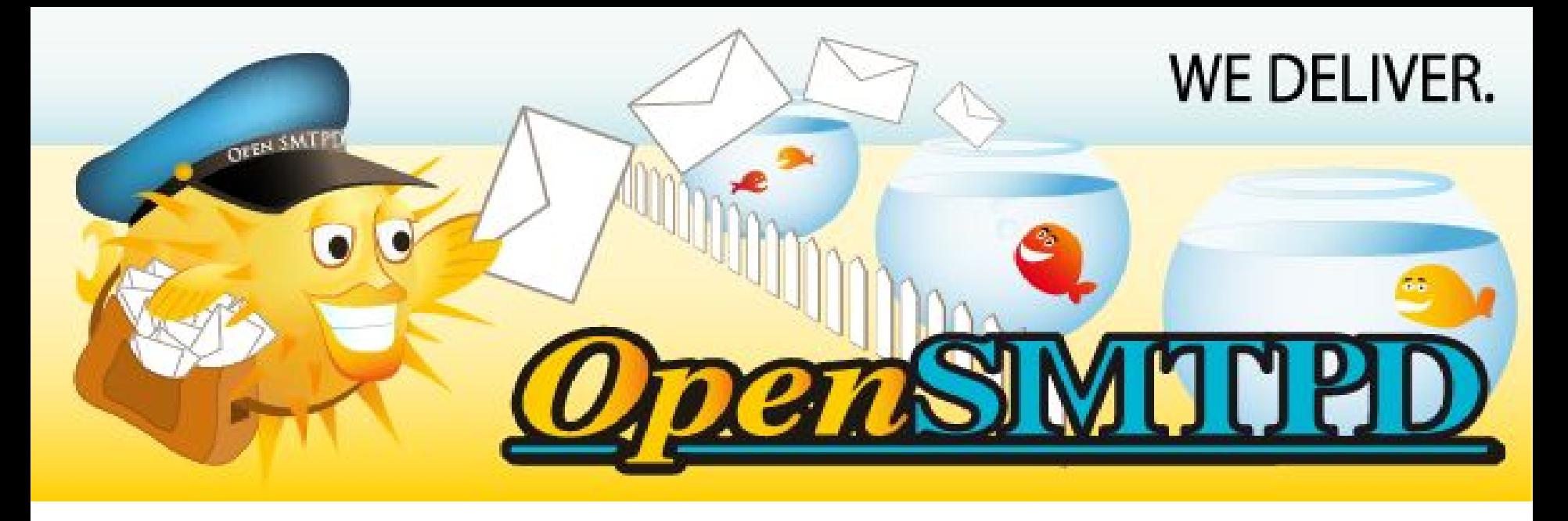

From: "Gilles Chehade" <[gilles@openbsd.org>](mailto:gilles@openbsd.org) To: "Ah, Jacques Cousteau" <**ajacoutot@openbsd.org>** Date: Sun, 24 Sep 2017 CET **Subject: OpenSMTPD, current state of affairs**

# The plan

- Made tons of slides, I'll just skip over some if needed...
- Sick AF, may need to run out during the talk…
- Should this happen, stay calm and don't panic, I'll be back :-)

# \$ whoami

- Gilles Chehade <[gilles@openbsd.org](mailto:gilles@openbsd.org)>
	- I'm also **@poolpOrg** on twitter and github
	- I live in the beautiful city of Nantes, France (west coast riprizent!)
- OpenBSD user since 2.6 (1999), OpenBSD developer since 4.2 (2007)
	- Also used NetBSD and FreeBSD a lot in the past, I enjoyed all BSD systems
- Started working on smtpd in 2007 as personal project for my own needs
- **pyr@**, **reyk@** and **henning@** tricked me into turning it into OpenSMTPD
	- "It will be fun", they said with a grin.

# \$ whoami

- Currently a Lead-Developer for the Vente-Privée Group
	- Platinum Sponsor of EuroBSDCon 2017 btw, woohoo !
	- We are hiring. We are hiring. We are hiring. We are hiring. Mail me ;-)
- I no longer do R&D work in the mail industry
	- Still do mail experiments in private though ;-)
	- My daily job has NOTHING to do with mails whatsoever, no conflicts of interest
- Vente-Privée has a few OpenSMTPD instances as main MTA
	- I wasn't sure, I had to ask Miky Mike, the guy who knows this stuff
	- We also have a few OpenBSD installs, not sure I can say where and why, so…

### The OpenSMTPD crew

- Eric Faurot [<eric@openbsd.org](mailto:eric@openbsd.org)> aka "The Doctor"
- Sunil Nimmagadda <[sunil@openbsd.org>](mailto:sunil@openbsd.org)
- Jung Joerg <[jung@openbsd.org>](mailto:jung@openbsd.org)
- We tend to cc: our diffs to Todd Miller <[millert@openbsd.org>](mailto:millert@openbsd.org)
- We receive **a few** contributions from the community
	- Mostly Linux people, just saying...
	- Not many "stable" contributors, people come and go

## What is SMTP and OpenSMTPD ?

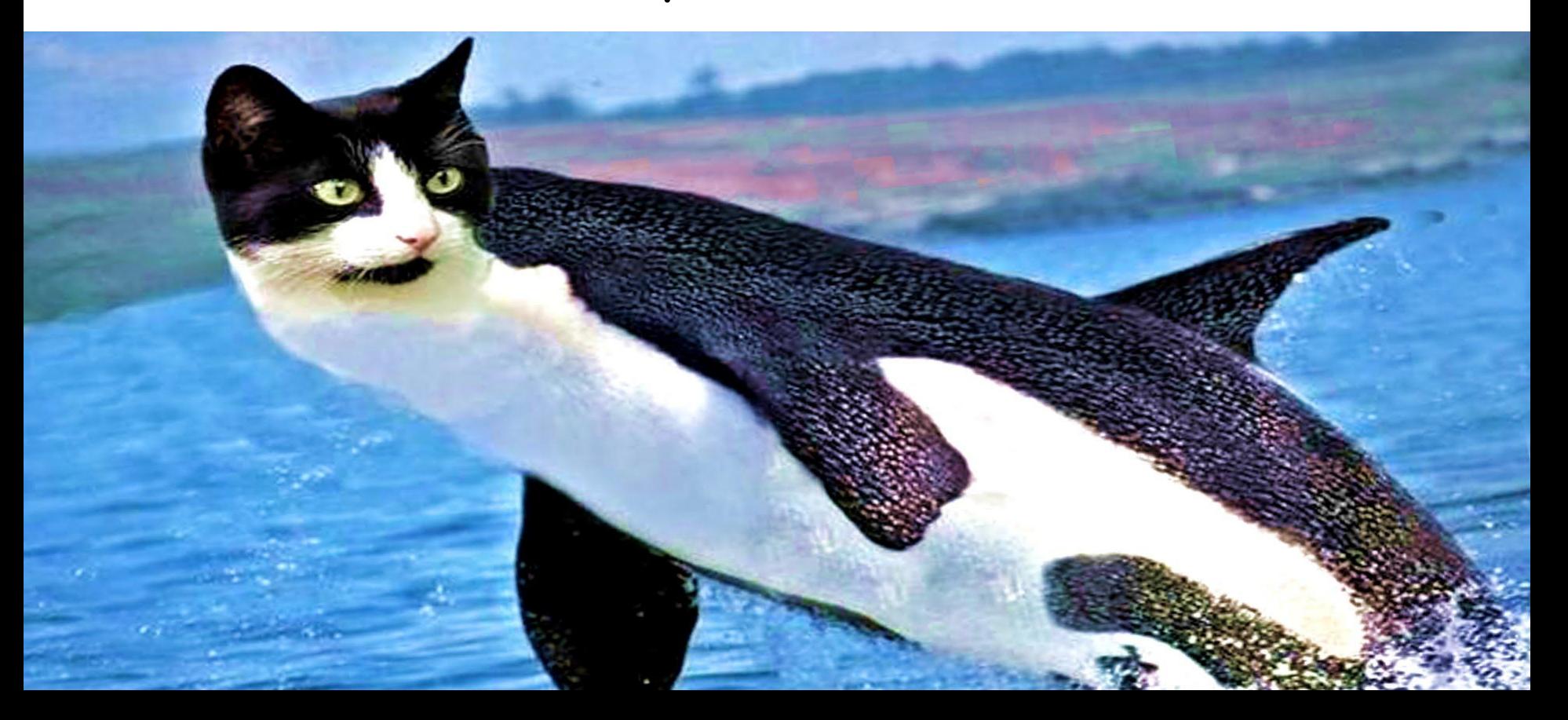

- SMTP is a "simple protocol" to exchange messages between machines - It only takes in charge the transfer, retrieval for users is done with POP/IMAP/...
- SMTP relies heavily on the DNS protocol to locate MX (Mail eXchangers)
- Each MX is a node on the SMTP graph operating as destination or relay
- The goal of an MX is to route a message closer to its destination
- Each MX sees the next hop as a destination, it doesn't see what's behind

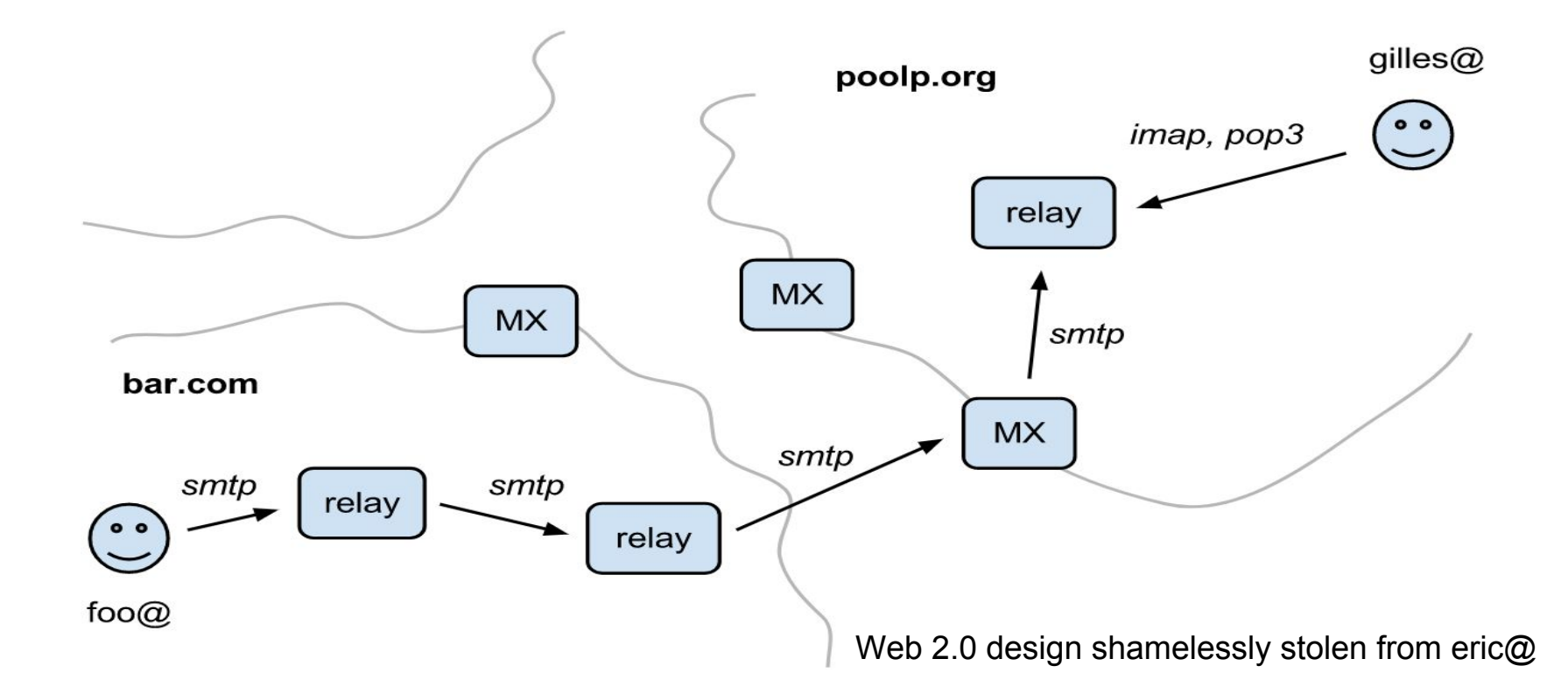

- In addition, RFC imposes responsibility over messages
- You're not allowed to lose a message that you accepted
	- No "ooopsie, I tripped over the cable at the very wrong time" is allowed
- If you can't relay for some reason, the sender must be acknowledged
	- And the hop on which the error occurred is responsible for this
- Each MX has an interest in getting message out of its way fast ;-)
	- Who wants to handle angry users who lost their mail due to a disk crash … not me.
- The SMTP protocol is **transactional**, accepted message is a **commit**.

220 poolp.org ESMTP OpenSMTPD **EHLO mx1.poolp.org # just saying hi** 250-poolp.org Hello mx1.poolp.org [127.0.0.1], pleased to meet you 250-8BITMIME 250-ENHANCEDSTATUSCODES 250-SIZE 36700160 250-DSN 250 HELP **MAIL FROM:<[gilles@openbsd.org>](mailto:gilles@openbsd.org) # starting the transaction** 250 2.0.0: Ok **RCPT TO:<[eric@openbsd.org>](mailto:eric@openbsd.org) # part of the transaction** 250 2.1.5 Destination address valid: Recipient ok **RCPT TO:<[deraadt@openbsd.org](mailto:deraadt@openbsd.org)> # part of the transaction** 250 2.1.5 Destination address valid: Recipient ok **DATA # beginning DATA exchange** 354 Enter mail, end with "." on a line by itself **[insert lame attempt at passing one more commit during OpenBSD freeze here] .** 250 2.0.0: **990b7169** Message accepted for delivery **# server assigned a transaction ID**

- The session spans from connection to disconnection
- The transaction spans from MAIL to '.' and can be interrupted
	- client: MAIL and RSET commands trigger a transaction rollback
	- server: rejected sender or rejected message trigger a transaction rollback
- Recipients in the same transaction share a common message identifier
- They will all receive the same copy of the message
- You can have multiple transactions within the same session

#### What is OpenSMTPD ?

- OpenSMTPD is a **general purpose** implementation of the SMTP protocol
- It features both server-side and client-side implementations
- Operating as a server, it accepts messages from SMTP clients
- Operating as a client, it relays messages to other SMTP servers
- It has some other duties too as we'll see soon
- Doesn't follow the OpenBSD release cycle but aligns to it

### What is OpenSMTPD ?

- OpenSMTPD summarized in a few lines:
	- Accepts messages from a unix socket or the network for delivery or relaying
	- Resolves SMTP addresses into recipients (aliases, virtual, …)
	- Manages a local persistent queue of messages that aren't allowed to be lost
	- Schedules delivery with some retry logic in case of temporary failures
	- Relays messages to other hosts over the network
	- Delivers messages locally by executing a MDA with the user privileges

## What is OpenSMTPD ?

- We have a nice community with helpful people on IRC and our mailing-list
	- #opensmtpd@freenode, [misc@opensmtpd.org](mailto:misc@opensmtpd.org)
- We've been packaged to several systems and distributions
	- We don't really track this
	- Discovered three Linux distros in the last two years due to a maintainer contacting me
- People choosing an MTA today give OpenSMTPD a try
	- **- That was not the case about two years ago**
	- People now say "you should try postfix or opensmtpd" on forums
	- We have the benefit of simplicity: we often win when use-case matches
	- Sometimes we lack a feature, it's ok, no royalties on installs ;-p

#### It's been a while...

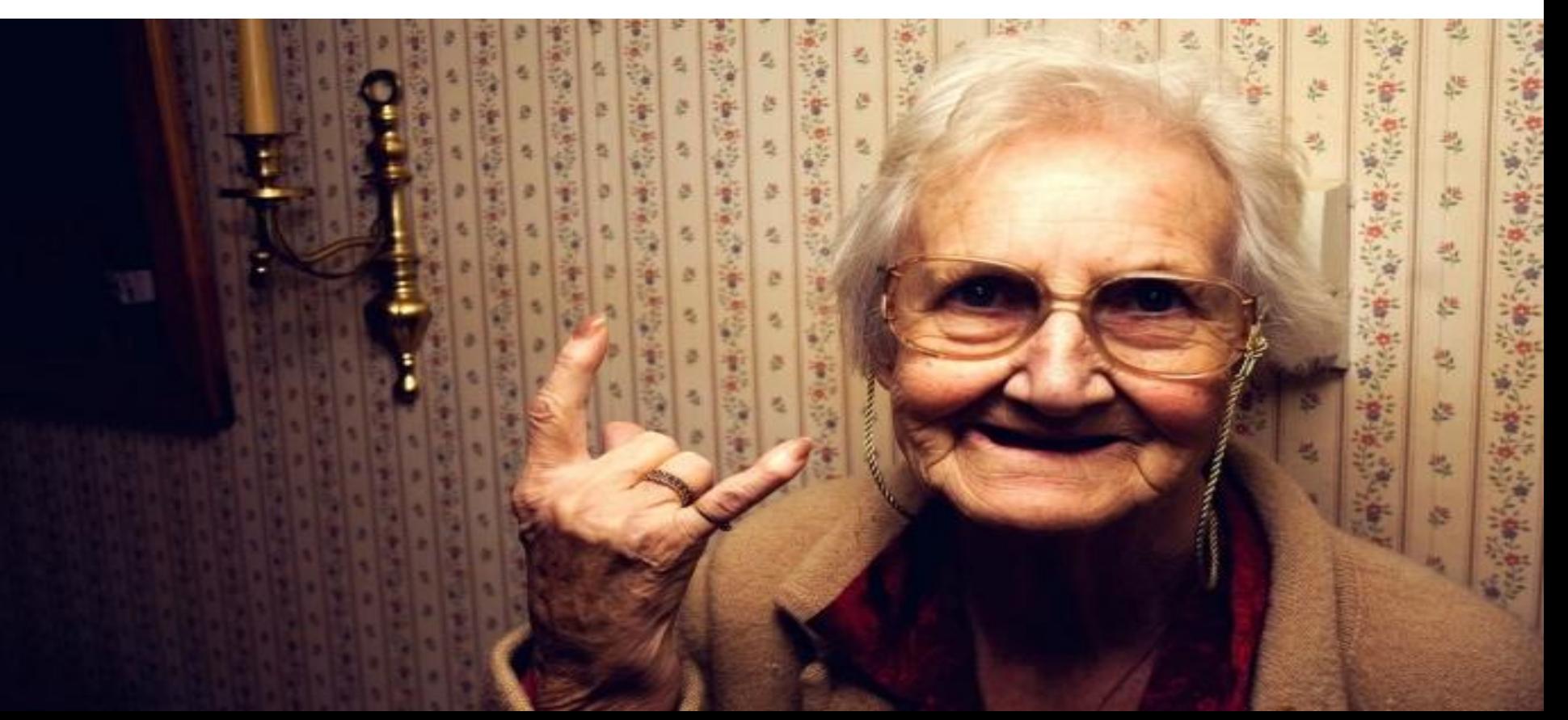

## It's been a while...

- Last talk was made by eric@ in 2013 at AsiaBSDCon
	- We announced our first production-ready release during his talk
- Back then, we had a sponsorship and worked on OpenSMTPD full-time - **THANKS:** Antoine "Rocky" Millet and Julien "Flop" Mangeard :-\*
- It was very comfortable, we could spend days improving an area
	- We only had one goal: make OpenSMTPD awesome and rock-solid
- I can't even list how many things were done during that time
	- We could do in a week what we currently do in many months!

- Worked 5 years with eric@ on a scalable MTA for an ESP
	- Dealing with many millions of mails daily on a cluster of Postfix
- Is OpenSMTPD capable of simplifying the architecture ?
	- It simplified it a lot , complex multi-machine config became 20 lines.
- Is OpenSMTPD capable of dealing with same volumes ?
	- We proved it could, but we still needed more time to optimize and stabilize.
- Four months later, ops were confident enough to switch infrastructure
	- We then had an OpenSMTPD instance dealing with large volumes of real-world traffic

- $-1\frac{1}{2}$  year later, a general purpose MTA is not the right tool for this job
	- Let's cut a steak with a spoon!
- We could continue trying to make OpenSMTPD fit
	- And keep the sponsorship going
- Or write a custom MTA tailored for the need
	- And put an end to the sponsorship
- We went for the second solution
	- We didn't want to influence OpenSMTPD decisions because of the sponsorship
	- Hard decision but no real debate, we both agreed it was better for the project

- During the sponsored OpenSMTPD development
	- We ran in a very high-volume environment, we wrote code and operated it
	- Bugs that triggered every few weeks in the community would trigger in minutes
	- We hit a lot of interoperability issues and fixed them until rock-solid
	- We hit a lot of bottlenecks far beyond the realm of regular users and fixed them
	- We had to optimize everything from memory usage to disk access or space
- No one interfered with our work, it was cool
	- We had to find solutions to real use-cases and issues
	- We decided how we wanted to solve these issues with no pressure
	- SMTP is nice for failing gracefully so we could work on real solutions, not hacks
	- Everything fixed for the ESP came back to the community, no special branch

- After sponsorship ended, we had a long period of calm
	- occasional commits, mostly bug fixes for community reported issues
- Hard to go back from full-time to a few hours here and there
	- starting large refactor is hard because you know it'll be interrupted and take longer
	- dissatisfying because you know in advance something is going to take many weeks
- We also needed a small break from working 100% in mail area
	- OpenSMTPD set aside, it was still our day time job to develop and operate an MTA...
- Work resumed after a few months though because it's still fun ;-)
	- not the same goals, a very nice community, a testbed for experiments

- We wrote another MTA for high-volumes, not general purpose
- Some ideas were brought back to OpenSMTPD
- Some others couldn't because made no sense for a general purpose MTA
- We learnt a lot from this
	- Re-factors in progress result from lessons learnt in the last few years
	- We can make some areas MUCH simpler because we no longer "assume" high volumes
- OpenSMTPD will benefit from all this non-OpenSMTPD work indirectly

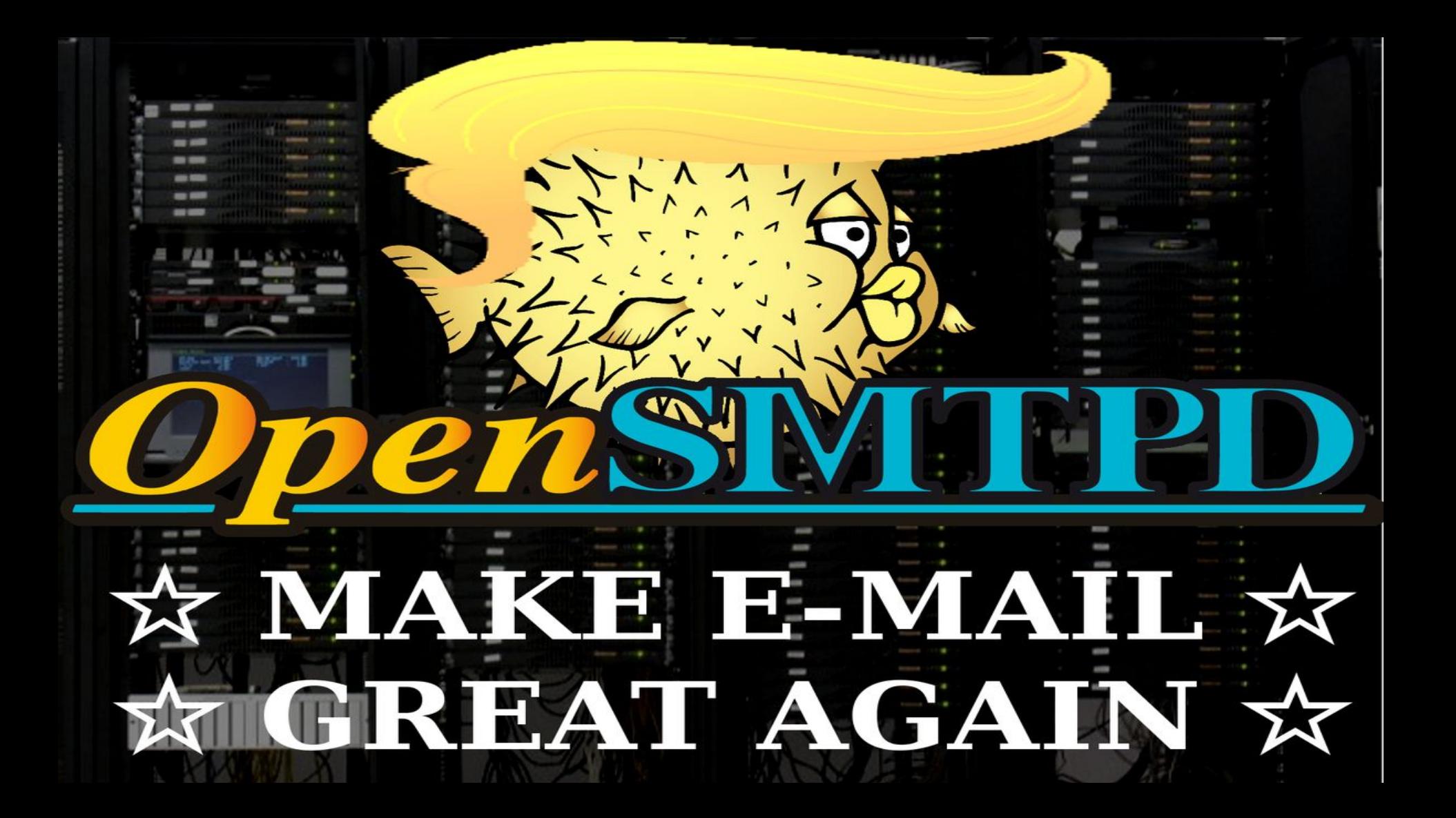

- In my opinion, our design is quite good today, it evolved with experience
	- I would have said "design goes in a good direction" a few years ago
	- If started today, I'd change a lot of things but keep the design we have now
- We made many improvements over the years, moved code here and there
- We still have areas to improve but it's mostly code patterns not design
- We survived a harsh audit and the design saved us from a catastrophe
- Since then, we improved further

- OpenSMTPD is a multi-process daemon:

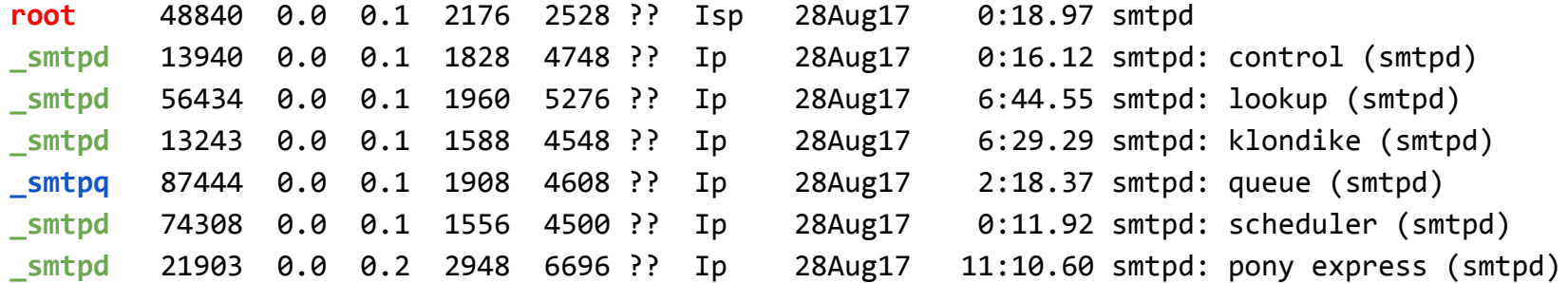

- Privileges separation in action !
- Each process has a well-defined set of tasks to achieve

- Except for parent, there's no privileged process
	- Can't kill privileged process, system auth and privileges dropping of MDA require root
- Except for lookup and parent, all processes are chrooted
	- Can't chroot() lookup, we need an unprivileged process that can access lookup ressources
- Queue and other processes run as different users
	- A bug in control, lookup or pony processes can't just go rogue and delete the queue
- IPC with the imsg framework, no shared memory between processes
- Processes are pledged and go through fork and re-exec as we'll see

- Most OpenSMTPD core features are API-zed (that's a verb right ?)
	- OpenSMTPD only access the feature through a defined API with a few primitives
	- It allows us to test new code, developers can adapt OpenSMTPD to specific needs

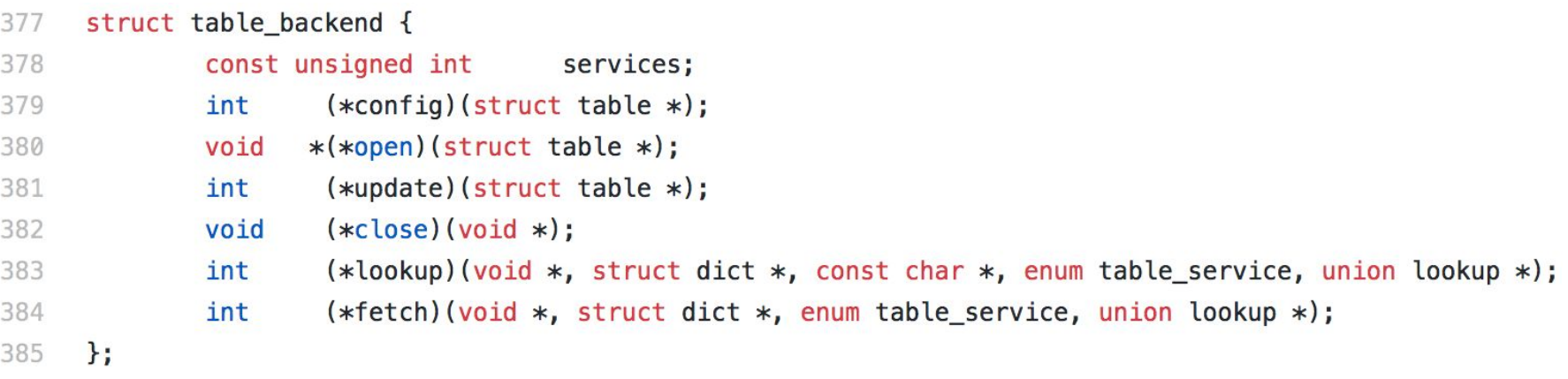

- We have a "table" API to perform all kinds of lookups
	- You can implement a new driver to support lookups over whatever backend you want
	- We provide glue code that handles the plumbing
	- You write the primitives for the "table" API and end up with a standalone libexec
	- OpenSMTPD doesn't care what your dependencies are, it talks imsg with that libexec
	- All libexec drivers benefit from ASLR, can have different privileges and chroot dirs
- We have also have a "queue" and a "scheduler" API
	- Same as above applies
	- It is trivial to delocalize queue to any key-value store, not necessarily local
	- Scheduler is a bit trickier, API is not frozen yet, it kind of works though
	- **- Insert anecdote about queue\_cloud PoC here**

 $\sqrt{ }$ 

 $533 +$ 

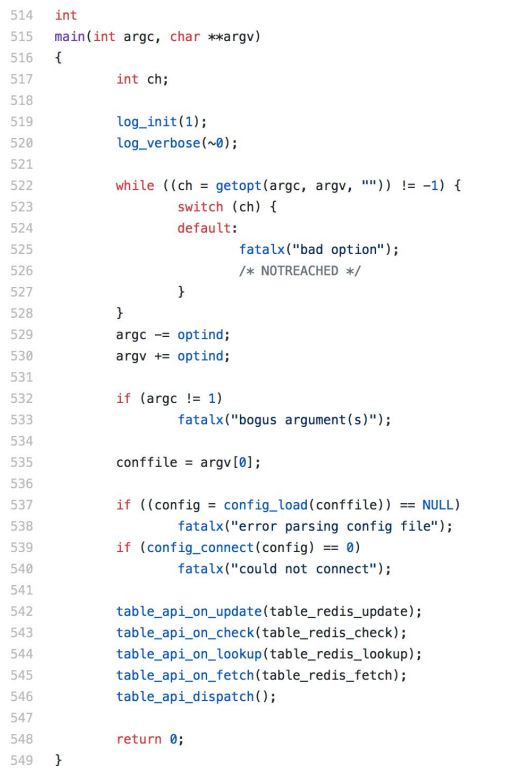

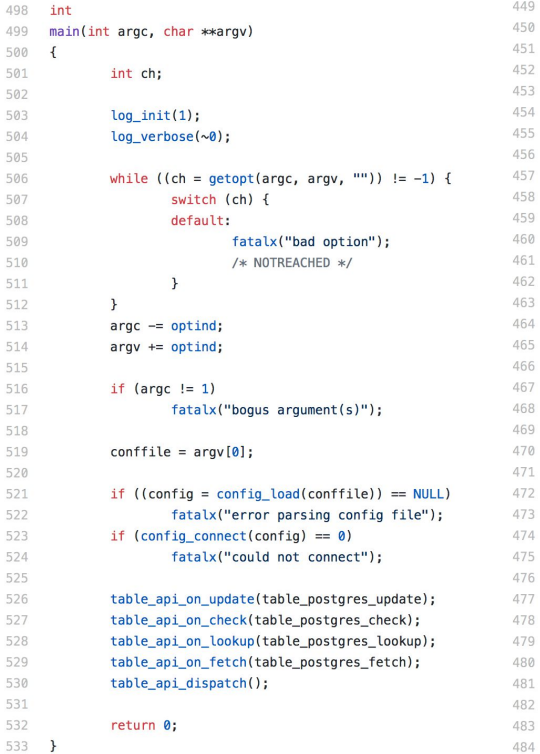

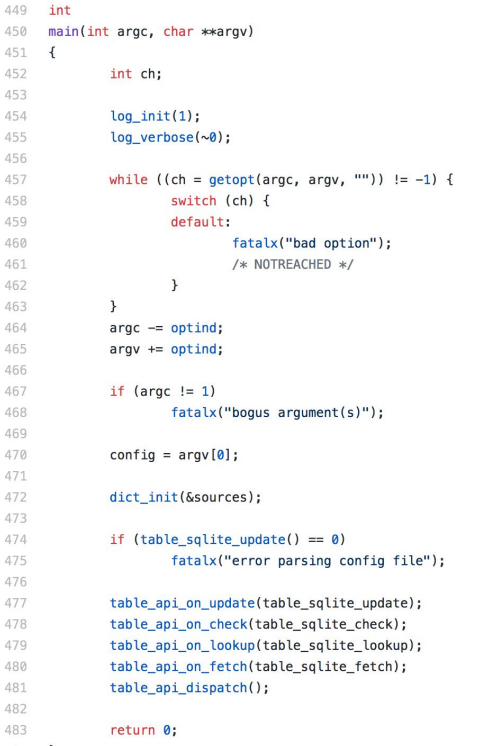

 $451 - 6$ 

484 }

349 static int queue python init(int server) 350 351  $\left\{ \right.$ 352 queue api on message create(queue python message create); 353 queue api on message commit (queue python message commit); 354 queue api on message delete(queue python message delete); 355 queue api on message fd r(queue python message fd r); 356 queue\_api\_on\_message\_corrupt(queue\_python\_message\_corrupt); 357 queue api on message uncorrupt (queue python message uncorrupt); 358 queue api on envelope create (queue python envelope create); 359 queue api on envelope delete(queue python envelope delete); queue api on envelope update(queue python envelope update); 360 361 queue api on envelope load (queue python envelope load); queue api on envelope walk(queue python envelope walk); 362 363 queue api on message walk(queue python message walk); 364

return 1:

366  $\mathcal{F}$ 

365

#### Here's a transition duckling

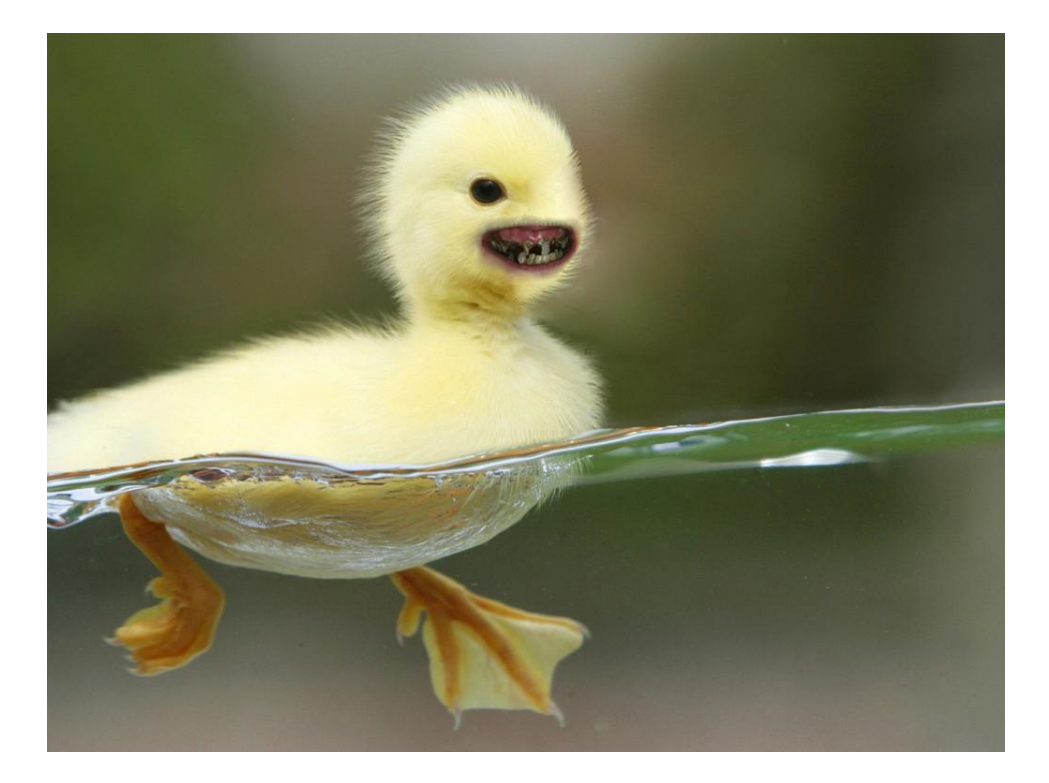

- We don't know where we'll implement our next bug
- We don't know how attackers will hit us
- Design takes this into account
	- Within each process, assume remote code execution and turn this into a non-problem
	- Mitigate the impact of a bug or a catastrophe
- We prefer a DoS to RCE and privileges escalation
	- Make it hard to corrupt code path or memory without bringing the daemon down
	- Do not restart automatically a process after a crash to give attacker a free new attempt
	- RAISE THF BAR

- imsg framework allows message passing between OpenSMTPD processes
- We built a new interface on top of it: **mproc**
- Basically adds types and checks to messages exchanged over imsg
	- MUST deserialize correctly (no remaining data, missing data, invalid data for type)

79

80

81 82

**- Anything fishy hints a memory corruption or a logic bug and triggers a fatal**

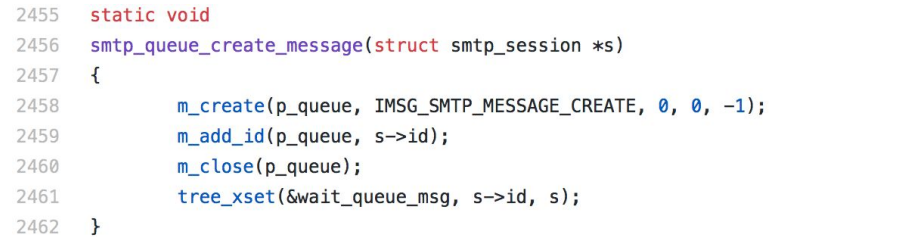

case IMSG SMTP MESSAGE CREATE:  $m_msg(\delta_m, img);$  $m$  get id( $\delta m$ ,  $\delta r$  eqid);  $m$  end  $(\delta_m)$ ;

- deraadt@ introduced the pledge() system call
	- Classify system calls into categories of related calls (stdio, inet, …)
	- Allow a process to restrict which categories are usable from a given point in execution
	- Abort processes that violate the restriction !
- A process only uses a restricted set of system calls at runtime
	- Event-driven daemons tend to use a larger set during setup than in event loop …
	- … so let them do their setup and restrict before entering event loop.
- A developer should know what system calls will be done from a given point
	- pledge() can confirm that knowledge (libraries may do stuff you didn't know)
	- It can also expose API layer violations (design errors in application)

- We adapted to pledge() before it was cool (tame…)
	- Most of OpenSMTPD was pledged overnight
	- Pledges were a bit permissive at first & exposed a cases of "shouldn't be done here"
- Many people see pledge() as a security feature
	- If no pledge("exec"), how is a shellcode going to execute /bin/sh ?
- I see it as a code quality feature
	- Nope, this process SHOULD NOT have this pledge, so this code should be elsewhere
- Nowadays all processes are pledged with tight pledges
	- In some cases, restrictions increase several times as code unrolls

```
292
              /* check if working in offline mode */293
              /* If the server is not running, enqueue the message offline */294
295
              if (!srv connected()) {
                       if (\text{pledge}("stdio", NULL) == -1)296
                                err(1, "pledge");
297
298
299
                       return (enqueue_offline(save_argc, save_argv, fp, ofp));
              \mathcal{F}300
301
              if (\text{msg.fd = open\_connection()) == -1})302
303
                       errx(EX_UNAVAILABLE, "server too busy");
304
              if (\text{pledge}("stdio) wpath cpath", NULL) == -1)
305
                       err(1, "pledge");
306
307
              fout = fdopen(msg.fd, "a+");
308
              if (four == NULL)309
                       err(EX UNAVAILABLE, "fdopen");
310
```
- OpenBSD provides out-of-the-box ASLR and randomized malloc()
	- Every time you run OpenSMTPD, it has a different memory layout from previous run
	- Two children processes performing a malloc() will get a chunk at a different address
- For privileges separation, OpenSMTPD forks at beginning
	- Due to fork() semantics, memory layout is inherited from parent instance
	- Child process memory space starts diverging with malloc() calls
	- Global structures inherited from parent remain at same address in child
	- It's a feature, not a bug, we relied on it to have configuration inherited in children
- At Cambridge, deraadt@ caught both eric@ and I in a hallway...
- It would be nice for children to re-exec /usr/sbin/smtpd after fork()
	- Each child process would get a different memory layout thanks to ASLR
	- This would randomize the position of a similar structures within different children
	- It would avoid potential issues like inheriting something we shouldn't
	- And avoid attacks based on knowledge of the address of a structure in another process
- OH GOSH. This is going to need a tricky refactor.
	- I was already under the water :sadface:
- eric@ came up with such a diff just two or three days later
	- "I have a small diff to show you" © Eric Faurot, 2016

- Basically, at startup the parent process does the bootstrap:
	- Create a set of socketpair() needed for IPC
	- Fork a process and drop privileges for each child
	- Re-exec /usr/sbin/smtpd with the -x option so the child can resume configuration
- When done, all processes have completely different memory layouts
- Nothing but the socketpair() descriptors have been inherited
- In the future, some processes may possibly re-exec at runtime

ASLR

#### +

#### random malloc

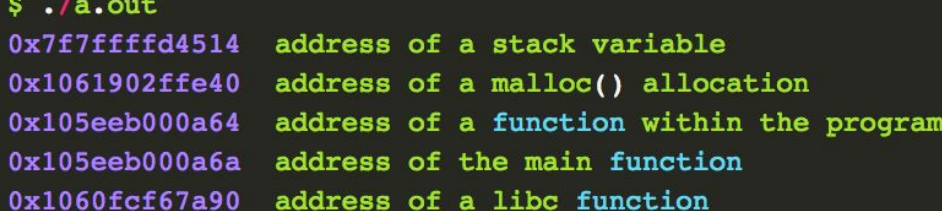

#### $$./a.out$

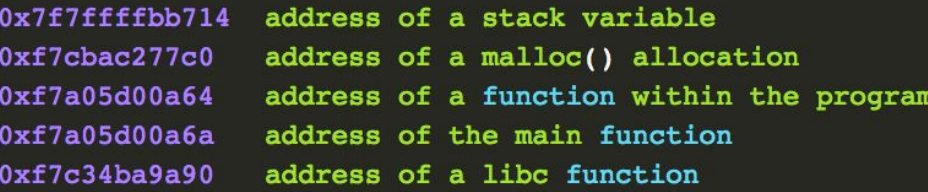

#### $\cdot$ /a.out \$

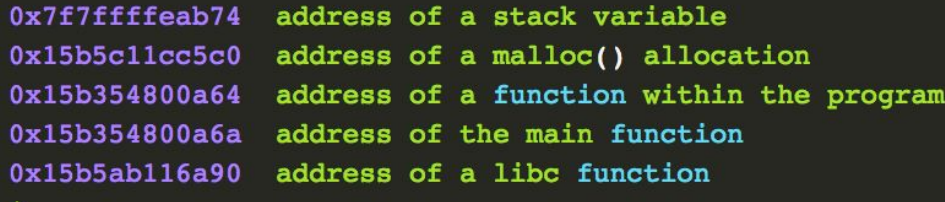

ASLR

+

#### random malloc

+

fork()

#### $$./a.out$

0x1fc704400c20

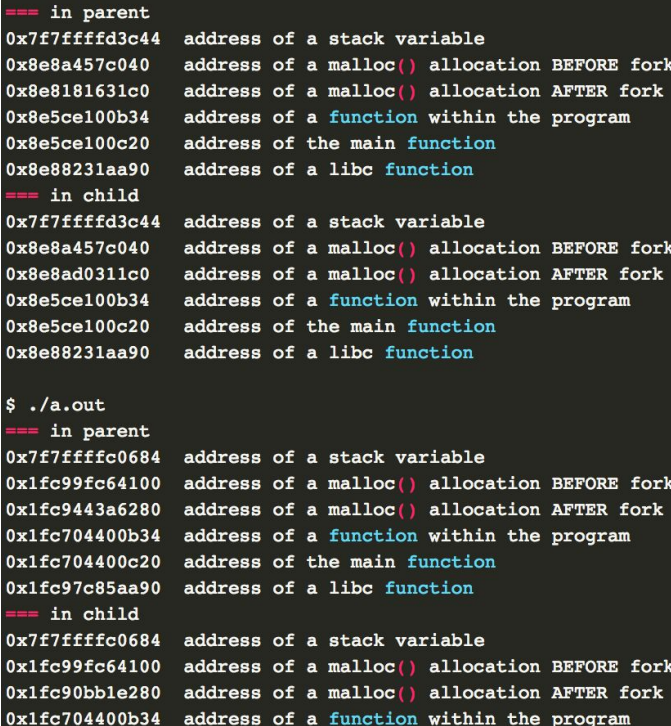

address of the main function

0x1fc97c85aa90 address of a libc function

ASLR

random malloc

+

+

fork()

+

exec\*()

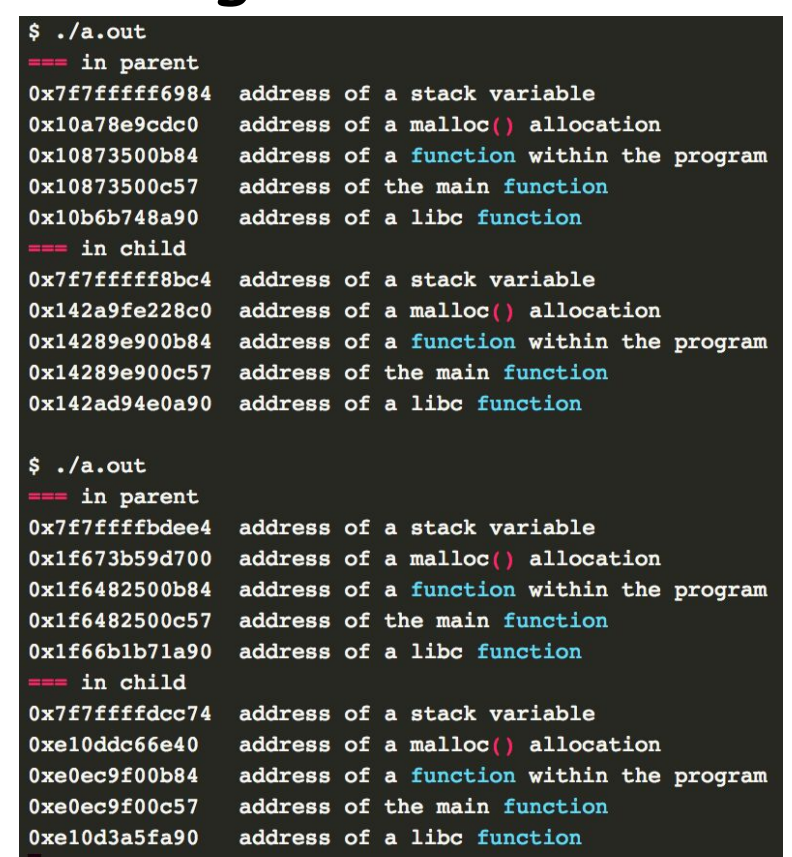

- I originally wanted to go through all components of OpenSMTPD
	- Describe current state, cool features and stuff we want to improve
- I reached 120 slides and counting, so…
- … I deleted half of it
- Let's not bore you to death **yet**, there's a BOF after this talk ;-)

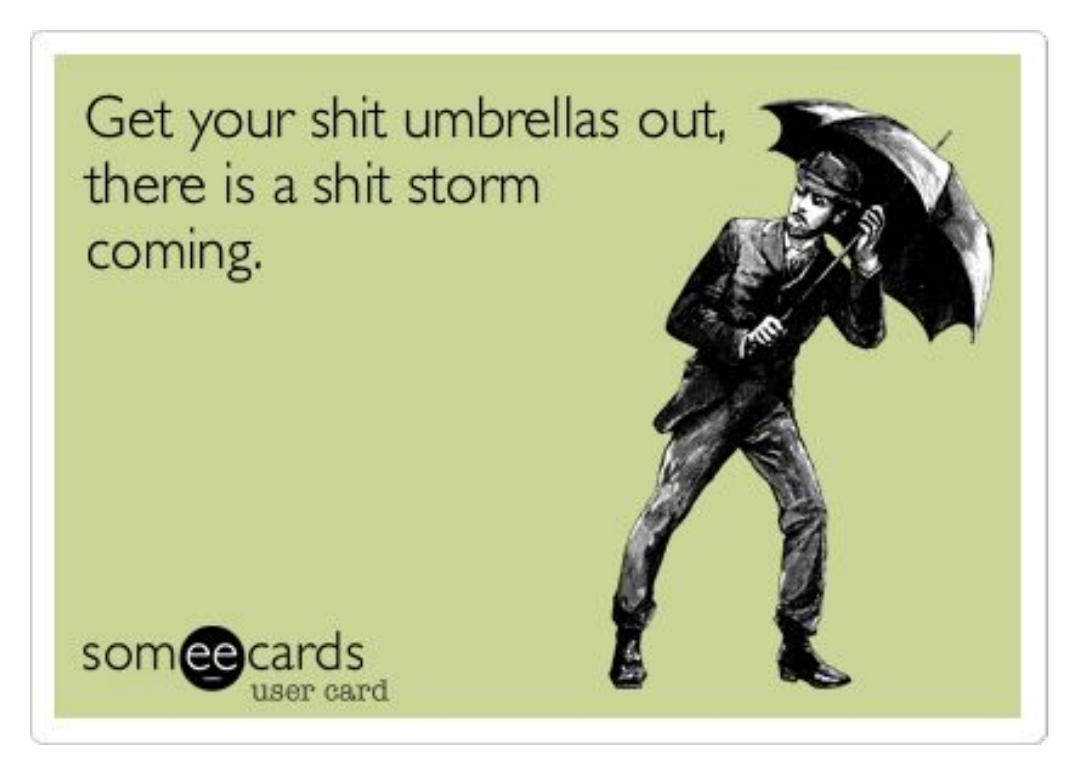

- Some error code paths are hard to test
	- FD exhaustion is easy, memory exhaustion is easy, disk space exhaustion is easy
	- Writing to a socket for a session that was suspended for an hour, no so much
- During development, we test by adding code we remove before commit
	- Turn  $a ==$  into  $a !=$  and watch the daemon turn into a neutron star
	- Return -1 right away when entering a function, watch the caller collapse
- Sometimes it is hard and bug in error code path is not obvious
	- Error may rely on moon phases to actually trigger
	- Or it may be a combination of many unlikely situations that you can easily overlook
	- Lost weeks on a libevent bug years ago...

- smtpscript
	- An SMTP session scripting language written by eric@
	- Allows the writing of regression tests for an SMTP Server implementation

```
# this is a function init-helo that we want to call in all our regress tests
proc init-helo {
   expect smtp ok
   writeln "HELO regress"
   expect smtp helo
                                                          $ smtpscript foo
# each of the test-case will be called sequentially
test-case name "mailfrom.empty" {
                                                          ===> running test-case "mailfrom.empty" ok
   call init-helo
   writeln "MAIL FROM: <>"
                                                          ===> running test-case "mailfrom.broken" ok
   expect smtp ok
                                                          ==> all run
\mathcal{F}passed: 2/2 (skipped: 0, failed: 0, error: 0)
test-case name "mailfrom.broken" {
   call init-helo
                                                           $
   writeln "MAIL FROM:< @bleh>"
   expect smtp permfail
```
- We relied a lot on code review
	- Doing reading passes ourselves assuming everything went wrong on the system
	- What if disk went full between this call and this call within same function?
- We relied a lot on static analysis tools
	- Scan-build helped uncover some issues, many false positives though
	- We ran coverity build which uncovered more issues, better results than scan-build
- We also relied on a particular branch I came up with
	- Bear with me a minute...

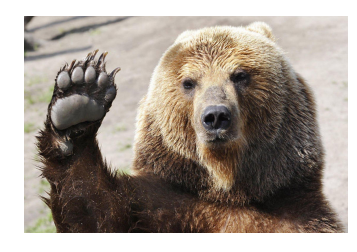

## Coverity & scan-build

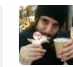

avoid possible NULL deref poolpOrg committed on 29 Jan 2013

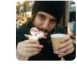

- missing free ... poolpOrg committed on 29 Jan 2013

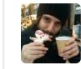

fix wrong type returned by internal call poolpOrg committed on 29 Jan 2013

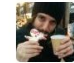

missing free

poolpOrg committed on 29 Jan 2013

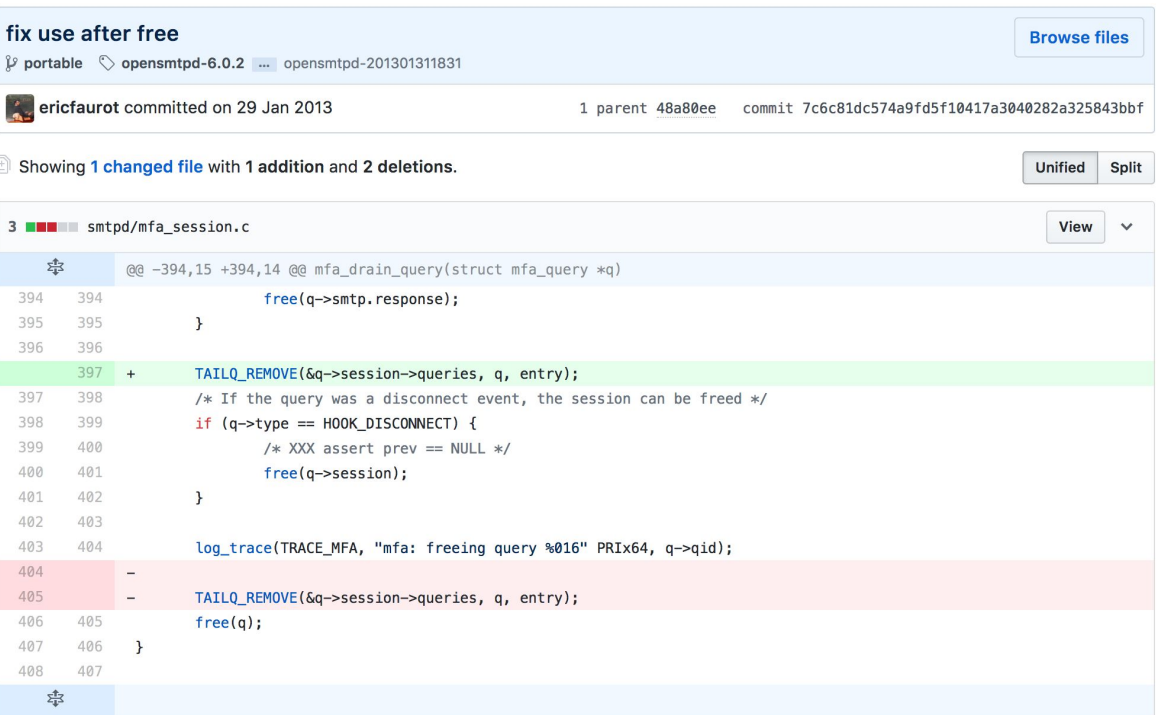

#### "I think the OpenBSD crowd is a bunch of **masturbating monkeys** [...]" -- Linus Torvalds

source: https://lkml.org/lkml/2008/7/15/296

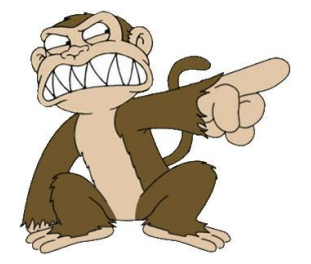

- Inspired by Netflix and its Chaos Monkey
	- failure of a server should be ok due to infrastructure coping
	- ok, let's shoot some servers down at random since it shouldn't be an issue
- OpenSMTPD introduced the Masturbating Monkeys
	- failure of most system calls should be ok and result in a 421 Temporary Failure
	- ok, let's have some of them fail at random since this shouldn't be an issue
- A special branch where we introduced random failures at strategic places
	- queue read/writes, all kinds of lookups, memory allocations, …
	- random latency here and there to trigger timeouts
	- Then flood in a loop of random mail submissions

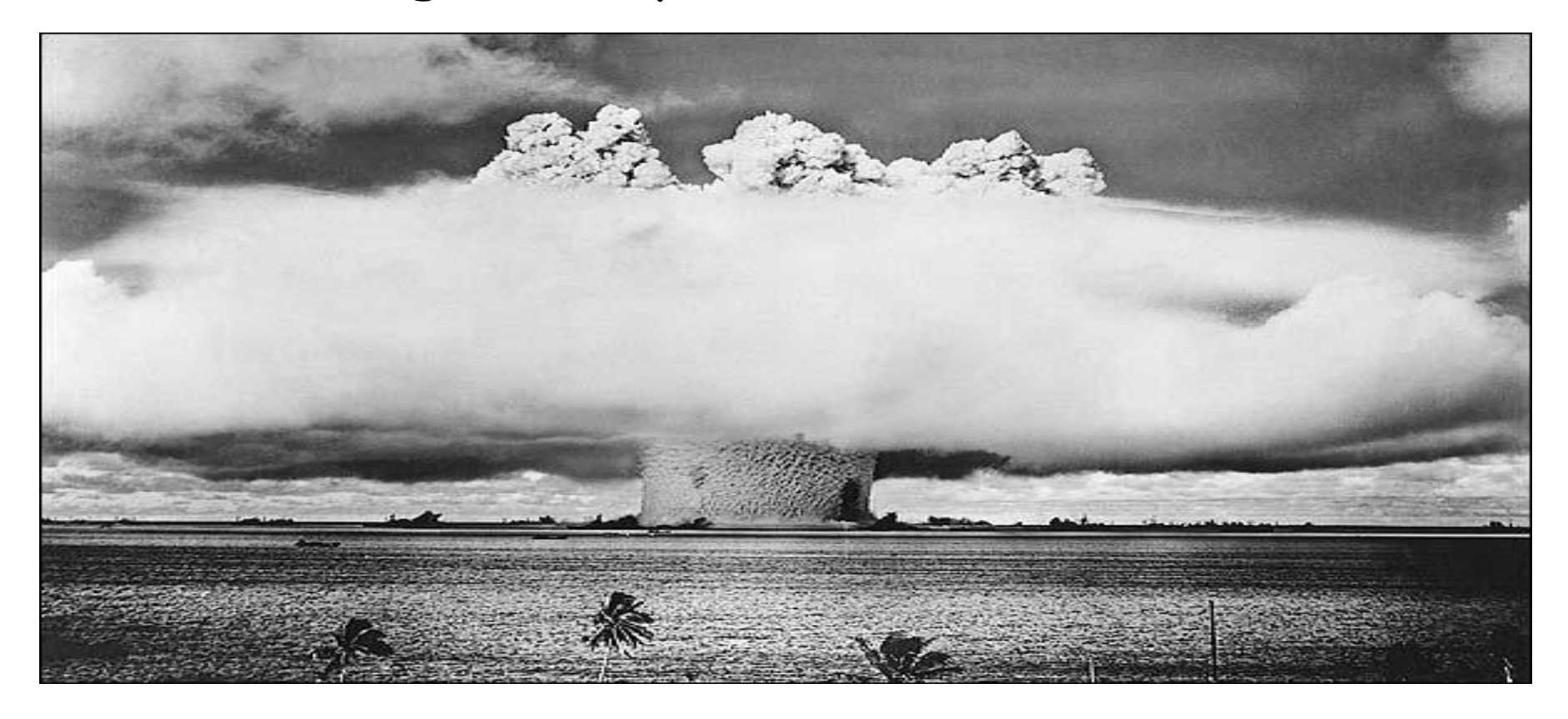

- A lot of error code paths eventually led to fatal()
	- Proper way to handle an issue in some startup cases, obviously not at runtime
- Initiated an audit of all fatal() calls to determine if too harsh
	- Is this caused by internal inconsistency OR by temporary lack of resources ?
- When too harsh, fix and give the **masturbating monkey** a run
- A fatal() call is eventually hit after a few seconds or minutes
	- Investigate which fatal() was hit and make the failure graceful
- Done when monkey can run for hours with a continuous flow of mails

71 int

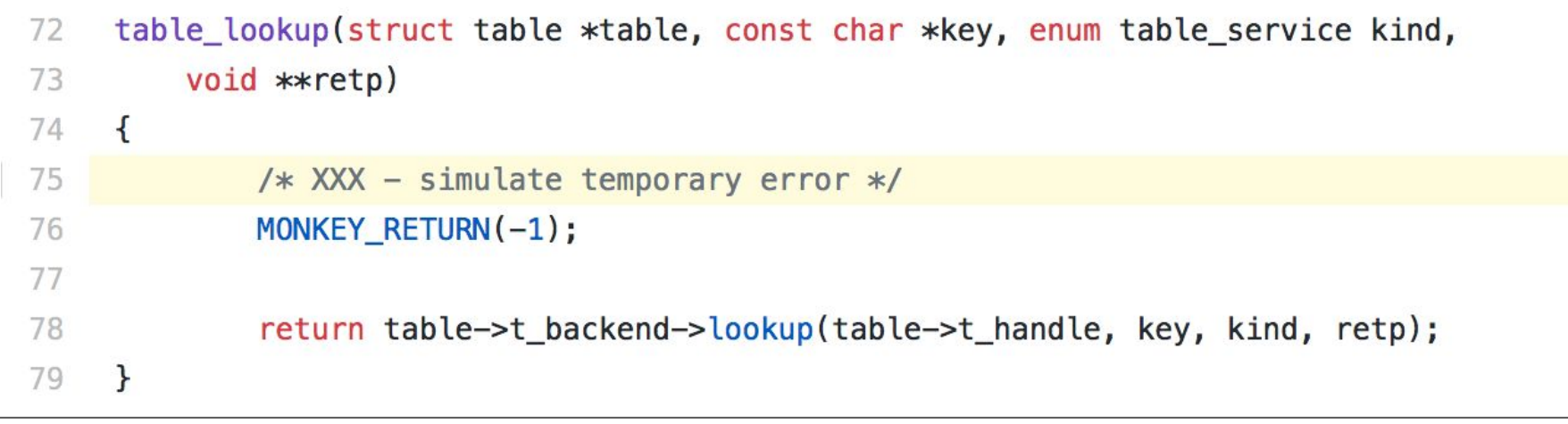

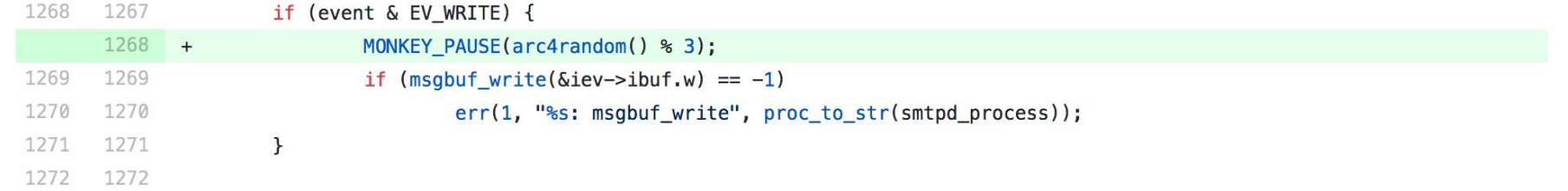

#### - fix a bug spotted by our monkeys

 $\mathcal{V}$  portable  $\Diamond$  opensmtpd-6.0.2 ... master-last-working

poolpOrg committed on 29 Nov 2012

1 parent 4beaac5 commit 574e4208071f41b5b15c163ca3622a7bdd75d14e

#### Showing 1 changed file with 1 addition and 0 deletions.

**Unified Split** 

**Browse files** 

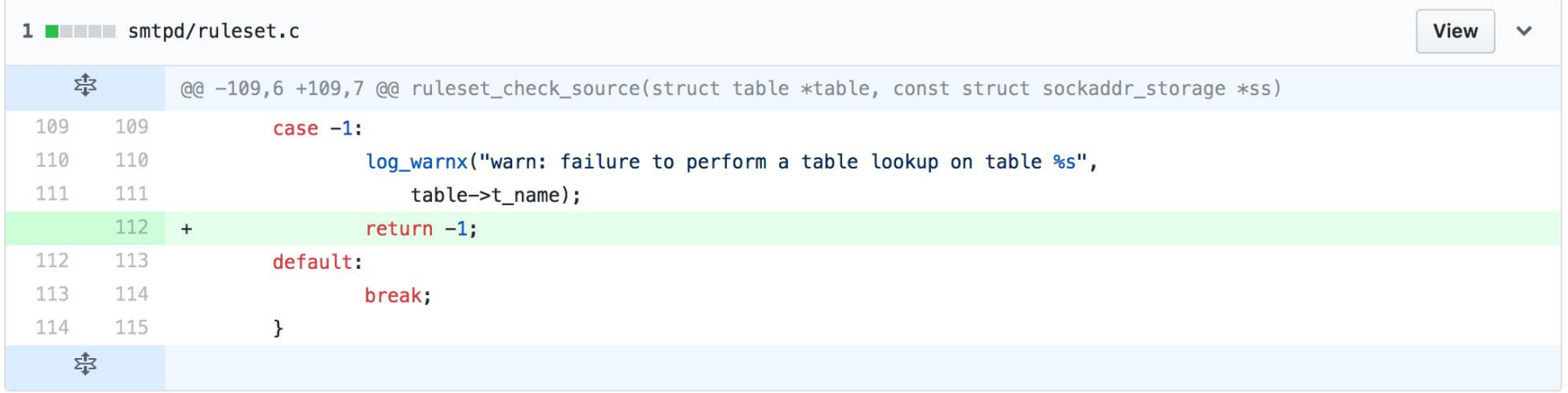

#### Twitter shitstorms

- We use twitter as a community fuzzing tool and to test scalability

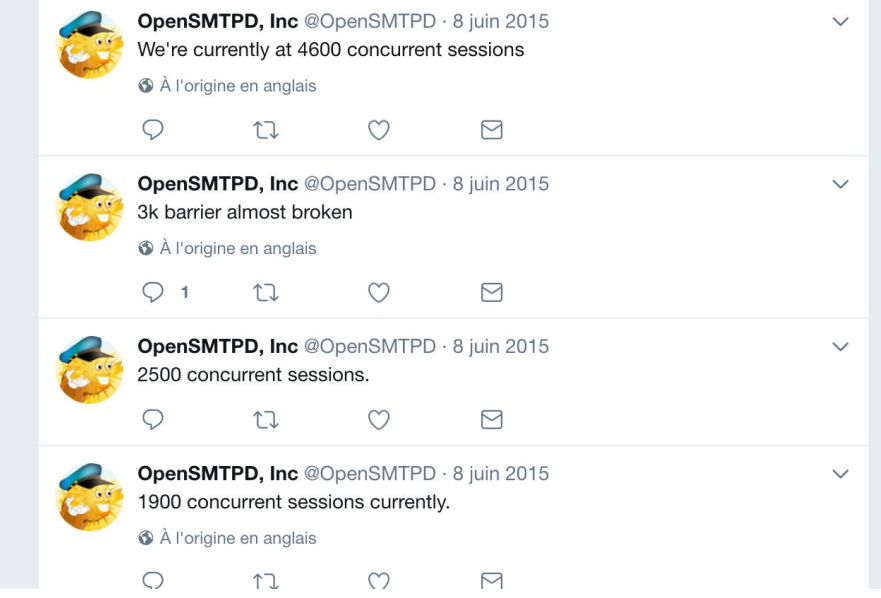

#### Twitter shitstorms

- The twitter shitstorms let us put pressure on an OpenSMTPD instance
	- Thousands of concurrent sessions continuously flooding sessions.
- People run their shitstorm on all kinds of MTA
	- Sendmail / Postfix / Qmail / Exim / Exchange / java corporate weird stuff
	- Self-written scripts using send-mail interface or language specific implementations
	- TLS / IPv4 / IPv6 / fast connections / laggy connections / small & large mails / …
- Pure chaos. Good. Usually triggers regressions quite fast.
- We summon shitstorms when we have scary changes in SMTP or MTA.

## Our plans for the future

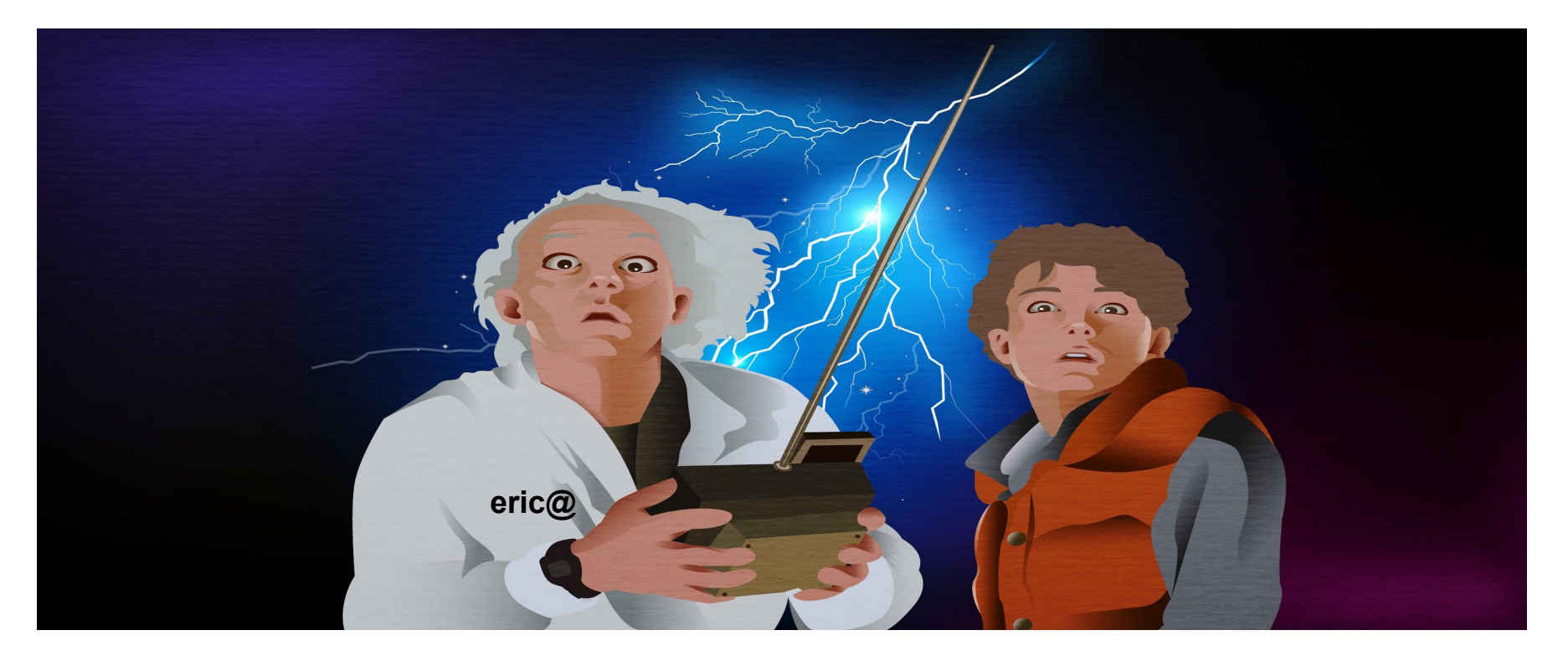

## Our plans for the future

- Too many to be listed.
- Let's just go through a handful of the highest priority ones.
- World domination.

### Our current \_default\_ configuration file

# \$OpenBSD: smtpd.conf,v 1.9 2016/05/03 18:43:45 jung Exp \$

# This is the smtpd server system-wide configuration file. # See smtpd.conf(5) for more information.

#### table aliases file:/etc/mail/aliases

```
# To accept external mail, replace with: listen on all
#
```
#### listen on lo0

```
# Uncomment the following to accept external mail for domain "example.org"
#
# accept from any for domain "example.org" alias <aliases> deliver to mbox
accept for local alias <aliases> deliver to mbox
accept from local for any relay
```
## Our current configuration file

- The current configuration file format is about ten years old more or less
- Very simple, most people come to OpenSMTPD because of it
- Reads almost as plain english, understanding is straightforward
- TLS, Auth, DKIM, IPv4/IPv6, virtual domains and aliases is about 15 lines
- You can actually write it from scratch without editing an example config

## Our current configuration file

pki mx1.poolp.org certificate "/etc/ssl/acme/poolp.org/fullchain.pem" pki mx1.poolp.org key "/etc/ssl/acme/private/poolp.org/privkey.pem" pki mail.poolp.org certificate "/etc/ssl/acme/poolp.org/fullchain.pem" pki mail.poolp.org key "/etc/ssl/acme/private/poolp.org/privkey.pem"

listen on lo0 listen on lo0 port 10028 tag DKIM listen on egress tls pki mx1.poolp.org hostnames { 212.83.181.7 = mail.poolp.org, 212.83.181.8 = mx1.poolp.org } listen on egress port submission tls pki mail.poolp.org auth hostname mail.poolp.org

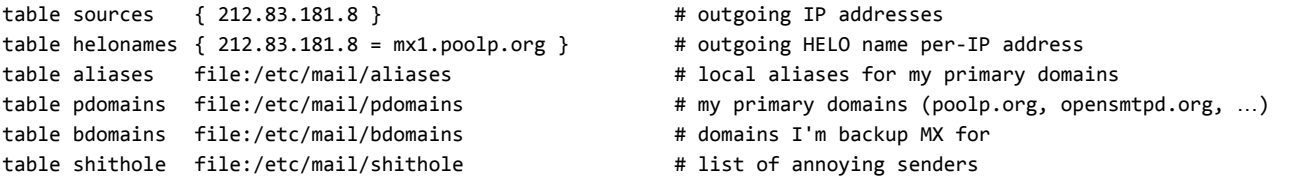

reject from any sender <shithole> for any # reject annoying senders right away accept for local alias <aliases> deliver to maildir accept from any for domain <pdomains> alias <aliases> deliver to maildir # mails for my primary domains hit maildirs accept from any for domain <bdomains> relay backup mx1.poolp.org # relay to higher priority MX for backup domains accept tagged DKIM for any relay source <sources> hostnames <helonames> # mails reinjected by DKIM-proxy can leave accept for any relay via smtp://127.0.0.1:10027 # relay to DKIM-proxy

## Our current configuration file

- There is a fundamental design flaw that needs to be addressed though
	- Rule = Conditions + Action (ie: accept from any for domain poolp.org deliver to maildir)
- Looks very cool because every rule is a single line
- However this causes TONS of issues
	- Due to transactional nature of SMTP, rule is evaluated during transaction
	- Action becomes assigned to envelope at session time
	- What if we change action later on in config ? woops, the rule we matched no longer exists
- Long story short:
	- Prevents some key features from being implemented, makes code a lot more complex

## Our future configuration file

- Let's accept that actions and matching don't belong together
	- We'll need two lines rather than one to express a rule (we can have shortcuts though)
	- This is just an example, words may change

dispatcher foobar maildir dispatcher barbaz relay match from any for domain poolp.org dispatch to foobar match from local for any dispatch to barbaz

- This simple indirection unlocks many problems:
	- Reloading becomes possible
	- On reload/restart, envelopes already in queue can catch up new action
	- LOTS of code gets simplified (removed 900 lines of code and counting…)

## Transfer layer change

- OpenSMTPD has been used in very high-volume environments
- The transfer layer is quite good at its job
- However, it is the result of small evolutions without a full picture
- Writing a mail router and operating it for an ESP taught us a lot
- Our abstractions were wrong, they work but complexify the code
	- Code almost eric@-only readable, the code is clean but the logic is very complex
	- I don't think we can be blamed, it made sense while it evolved in micro steps.

## Lookup layer change

- BTW, DANE.
- Been in our TODO for long.
- I had a working PoC two years ago that was not committable.
- It needs to be updated and made production-ready.
- Same goes for many nice features related to the lookup process.

# Crypto layer change

- reyk@ made RSA privsep when OpenSSL offered the heartbleed feature
- We have an increasing demand for ECDSA support from users
- RSA privsep is implemented as an OpenSSL engine
- We need to do the same for ECDSA, tricky code…
	- … doable with a bit of time
	- … the proper mindset
	- … enough beers to cheer you up

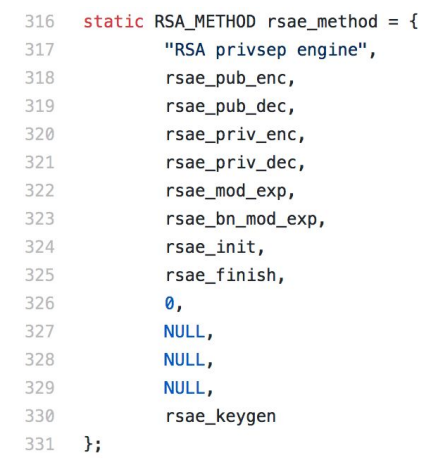

# Crypto layer change

- "I have a dream"© to kill direct OpenSSL support in OpenSMTPD
	- LibreSSL comes with a libtls interface which is simpler and less error-prone
	- We could depend on libtls interface and not the OpenSSL interface

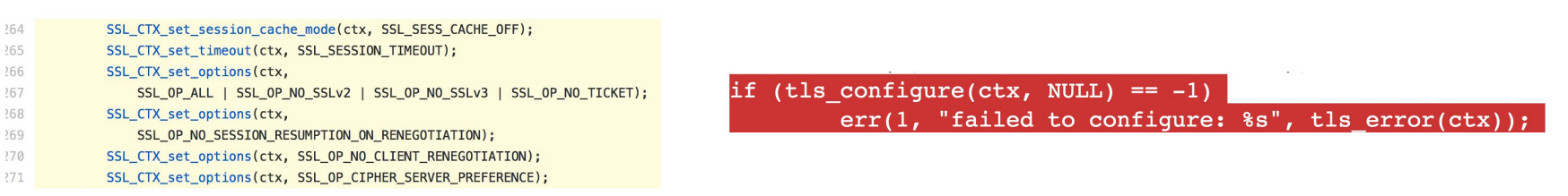

- Does that mean OpenSMTPD won't run with OpenSSL anymore ?
	- Nope, but someone (please not me) gets to write a libtls wrapper on top of OpenSSL
- This is not doable today without hurting our community
	- Should we make this a two years plan? that's an open question...

# Crypto layer change

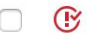

crash with OpenSSL 1.0.2f portable regression

#650 by gahr was closed on 2 Feb 2016

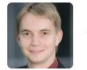

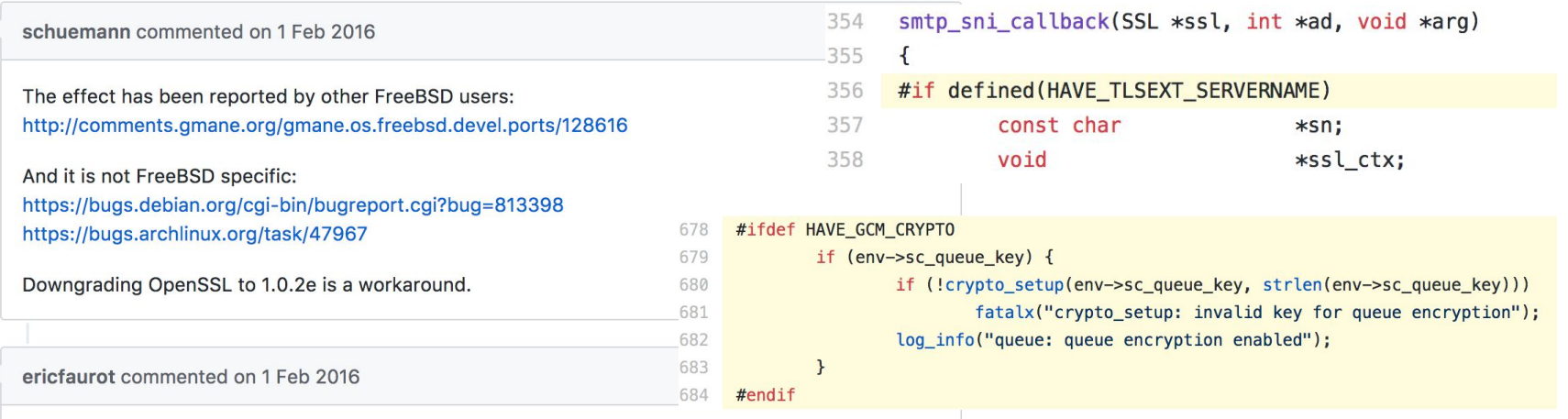

This is due to an API change in a "patchlevel" release of OpenSSL. The API we relied on is now broken.

We are working on a solution.

#### Filters

- Filter API has been WIP for very very very long.
- People want them. Badly.
	- "You should do milter, why are you taking so much time just to go all NIH ?"
	- "I enabled this code, which you disabled and told us not to use, how do I do XXX ?"
	- "I'm facing a bug, please help. Yes, I'm running with a filter, forgot to tell you."
- The problem is not the interface, the problem is the plumbing.
	- OK let's go milter. HOW do we plug them. The interface doesn't magically plug itself.
- We have a very precise idea of what we want for our implementation.

- We want filters to:
	- Run in different memory spaces from smtpd and one from another
	- Be able to run with different privileges, chroot()-ed in different directories
	- Be able to be written in Perl, python, lua or even shell: filters are admin tools
	- Not require our cooperation: built independently with whatever dependency
	- Be able to interact with any user input and server output in an SMTP session
- What we have:
	- All of the above, except for the last item which is more or less 90% functional
	- Sadly, the 10% is unfixable with the current model…
	- There are also minor shortcomings which prove the model isn't right

- The filter engine is entangled in the SMTP state machine :sadface:
	- Most reliability issues in last releases were caused by subtle state fuc.. issues
- Making improvements in filters is risky
	- Regressions may be introduced in smtpd, including for setups without filters
- Each change requires considerable testing in code paths uninvolved
	- Did we break TLS because we added a filter indirection for RCPT?
	- Are we all available to troubleshoot a regression ?
- This causes development in that area to be wayyyy too slow :-(
	- You don't want to do it too close to release locks, holidays, daytime job milestones, ...

- Our plan is to go from THIS:

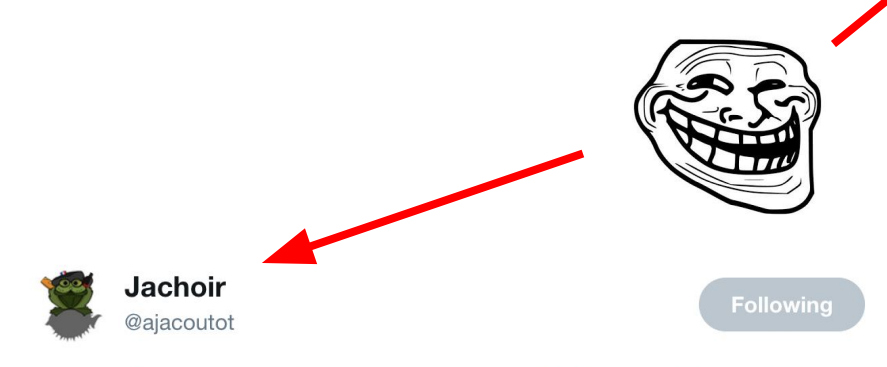

#### @realDonaldTrump is like @OpenSMTPD #nofilter

7:40 AM - 19 Feb 2017 from Clermont-Ferrand, France

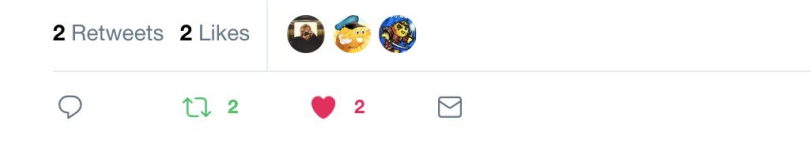

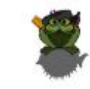

 $\checkmark$ 

Jacouperet @ajacoutot . 23 juil. eric@ is working on #OpenSMTPD #filters Not stable yet! /poke @PoolpOrg

A l'origine en anglais

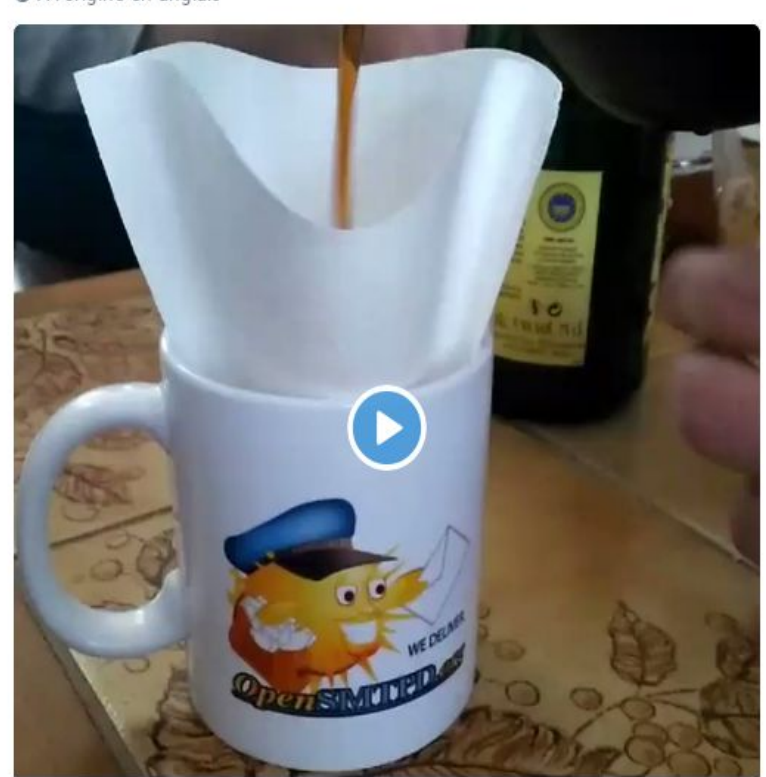

- to THIS:

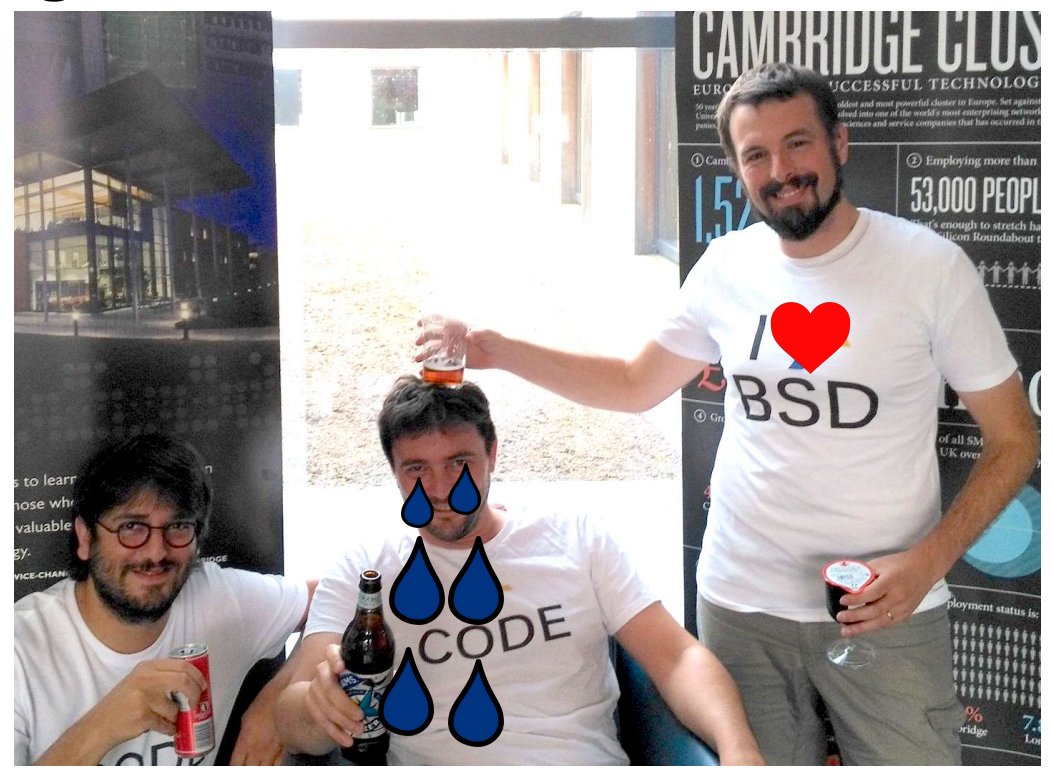
# Filters change

- Welcome smtpfd, the smtp filtering daemon
- Basically kind of an SMTP proxy
- OpenSMTPD no longer knows about filters, only deals w/ regular sessions
- smtpfd no longer needs access to sessions states, can't mess w/ them
- Reuses 90% of the existing filter code AND makes OpenSMTPD simpler

# Filters change

- smtpfd receives raw lines from OpenSMTPD using small & simple protocol
- it establishes a regular SMTP session back to OpenSMTPD
- it basically does a MITM between OpenSMTPD and SMTP client:
	- possibly strip / alter / inject commands and responses
- once smtpf protocol implemented in OpenSMTPD, piece of cake
- all filtering development done \_outside\_ the OpenSMTPD codebase

# Filters change

- FYI, we already have a working smtpfd, this is not just an idea ;-)
- We'll publish it soon with a call for testing
- We're aiming a first release for OpenBSD 6.3, May 2018
	- Hopefully, eric@ has a nice talk about smtpfd next year
- smtpfd may be used with another MTA implementing the protocol
- smtpfd does not need to run on the same machine as the MTA

## Other changes

- Finally, we also have small related side projects
	- deraadt@ wants us to have an spf\_fetcher in base
	- I'd like a tool to autogen certs so TLS can work out of the box
- We have some ideas for nice experimental features
	- ESMTP extensions (EHLO) lets us play with new features while not breaking SMTP

## How to help us ?

- Test our code, spot bugs and report them.
- Contribute, write new features, help close problem reports.
- **Donate to OpenBSD Foundation so we can have nice hackathons**
	- I want another hackathon in Nantes :-)
- Sponsor development of features (rent a dev, basically)
- Help find sponsors for development of features

### On a note completely unrelated to OpenSMTPD...

### **Did I tell you that Vente-Privée is hiring ?**

**Call Mail me maybe?** 

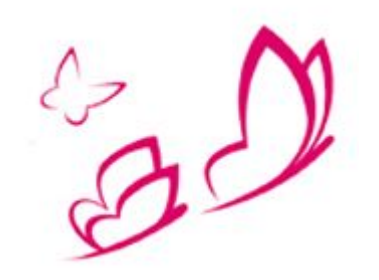

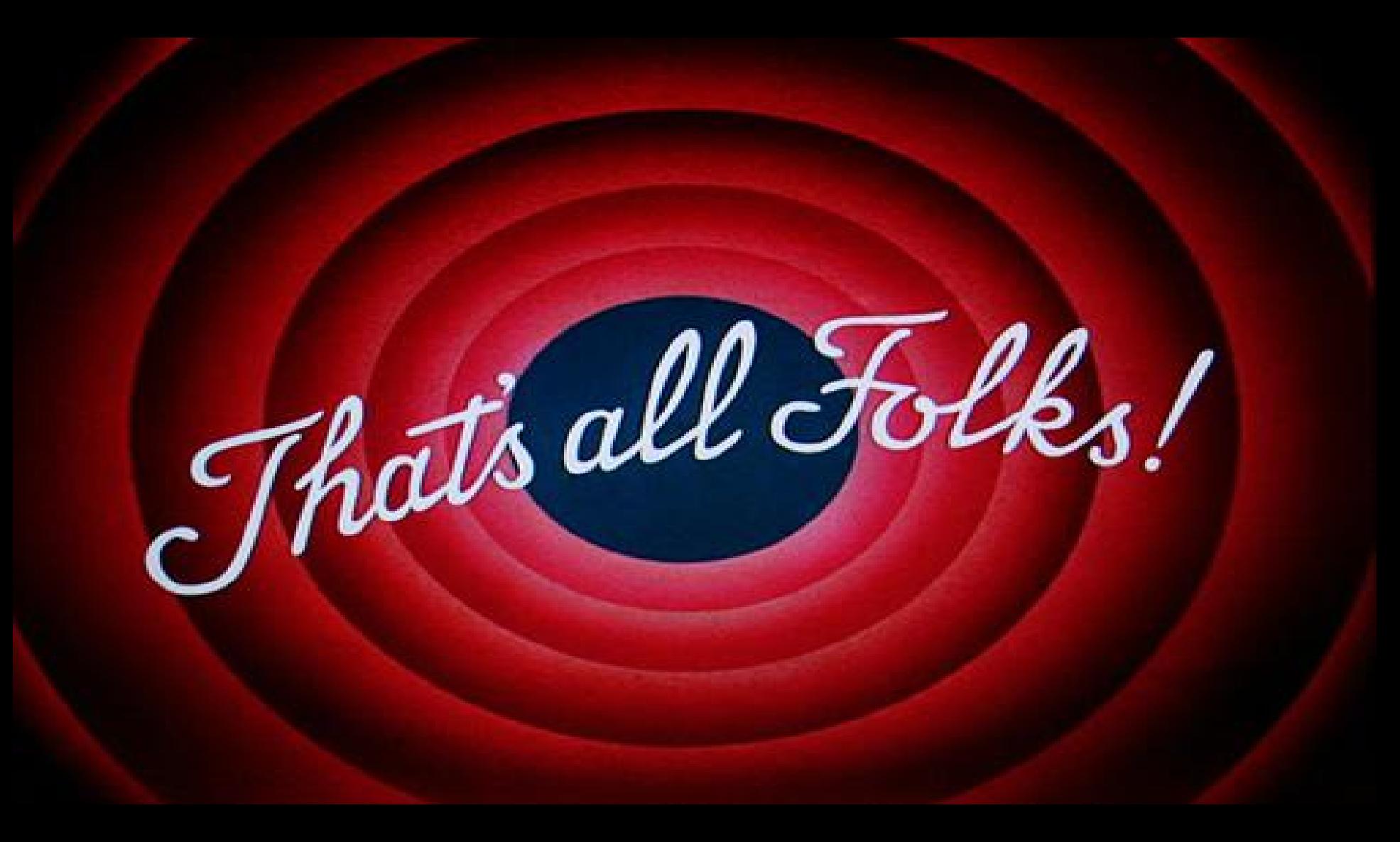

### Questions ?

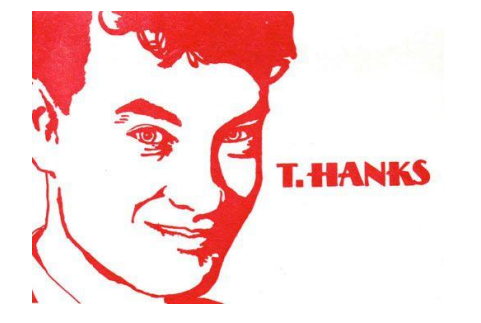

#### IRC: #OpenSMTPD @ Freenode

#### Twitter: @OpenSMTPD

Mailing-lists: [misc@openbsd.org](mailto:misc@openbsd.org) / [misc@opensmtpd.org](mailto:misc@opensmtpd.org)

shout outs to the **dream team** :-\*